#### **SIAM Student Chapter**

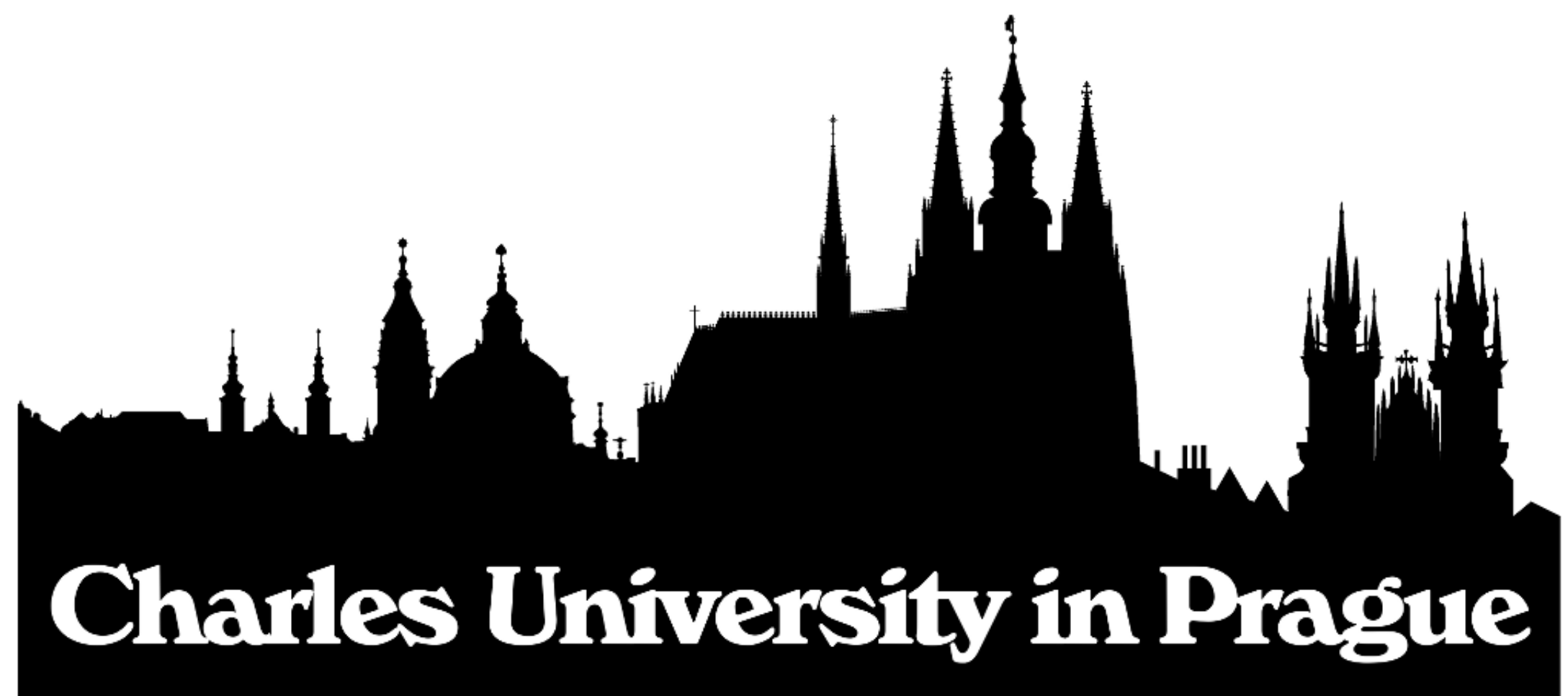

# Knowledge is nothing if not shared

# **Úvod do programování**

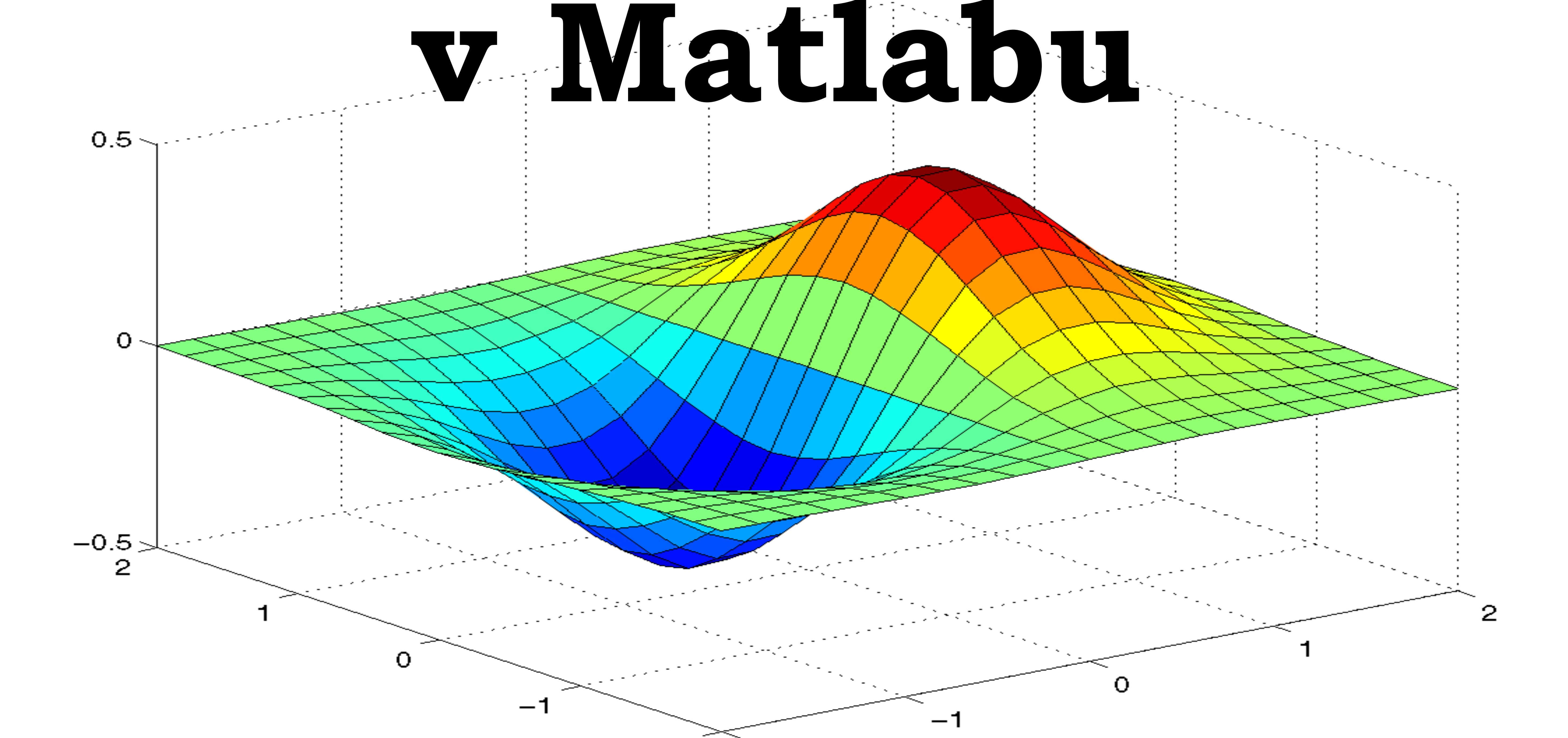

### **kurz pro začátečníky** především studenty 3. ročníku numeriky a modelování ale i další zájemce

## **10. - 14. února 2014** vždy **9:00 - 12:00** v učebně K11 v Karlíně

seznámíte se s Matlabem,

#### vice informací: www.papez.org/matlab **kontakt:**  jan@papez.org **přihlášení:**  e-mailem do 3. února

naučíte se používat vestavěné funkce i psát své vlastní, zjistíte, jak vykreslovat a ukládat výsledky, povedeme vás k přehlednému a efektivnímu kódu a především si vše sami hned vyzkoušíte